Aufgabe:

- Das Rasenmaeher-Roboter Projekt<br>Aufgabe:<br>- Der Rasenmaeher-Roboter soll die Flaeche innerhalb des Race-Tracks maehen. Das Rasenmaeher-Roboter Projekt<br>- Der Rasenmaeher-Roboter soll die Flaeche innerhalb des Race-Tracks maehen.<br>- Dabei sollen alle Stellen innerhalb der Begrenzung durch die rote Linie<br>- Die Aufgabe ist unterteil Rasenmaeher-Roboter Projekt<br>Der Rasenmaeher-Roboter soll die Flaeche innerhalb des Race-Tracks maehen.<br>Dabei sollen alle Stellen innerhalb der Begrenzung durch die rote Linie<br>abgefahren werden<br>Die Aufgabe ist unterteilt in Sasenmaeher-Roboter Projekt<br>Frankrikhter Projekt<br>Der Rasenmaeher-Roboter soll die Flaeche innerhalb des Race-Trac<br>Dabei sollen alle Stellen innerhalb der Begrenzung durch die rote Lin<br>abgefahren werden<br>Die Aufgabe ist unte Das Rasenmaeher-Roboter Projekt<br>
Aufgabe:<br>
- Der Rasenmaeher-Roboter soll die Flaeche innerhalb des Race-Tracks maehen.<br>
Dabei sollen alle Stellen innerhalb der Begrenzung durch die rote Linie<br>
- Die Aufgabe ist unterteilt - Lab 1: Erkennen der Projekt<br>1998: The Nasenmaeher-Roboter soll die Flaeche innerhalb des Race-Tracks maehen.<br>1996: sollen alle Stellen innerhalb der Begrenzung durch die rote Linie<br>1996: Sollen alle Stellen innerhalb der - Lab<br>2018: Rasenmaeher-Roboter soll die Flaeche innerhalb des Race-Tracks maehen.<br>2019: Solen alle Stellen innerhalb der Begrenzung durch die rote Linie<br>2019: Lab2: Wenden<br>2019: Lab 1: Erkennen der roten Linie und Anhalte nmaeher-Roboter Projekt<br>
ssenmaeher-Roboter soll die Flaeche innerhalb des Race-Tracks ma<br>
sollen alle Stellen innerhalb der Begrenzung durch die rote Linie<br>
shren werden<br>
Lab 1: Erkennen der roten Linie und Anhalten<br>
Lab2
- -
	-

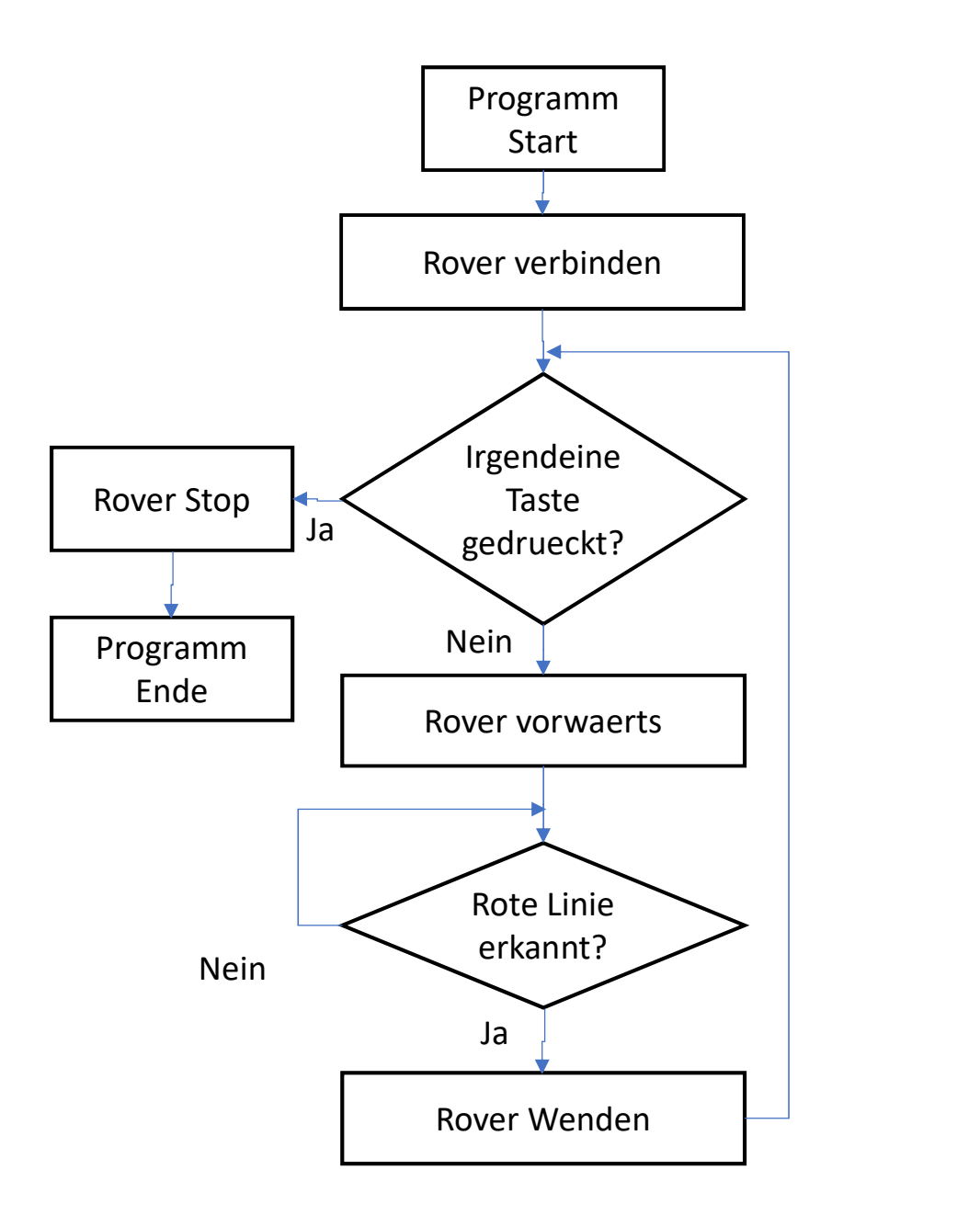

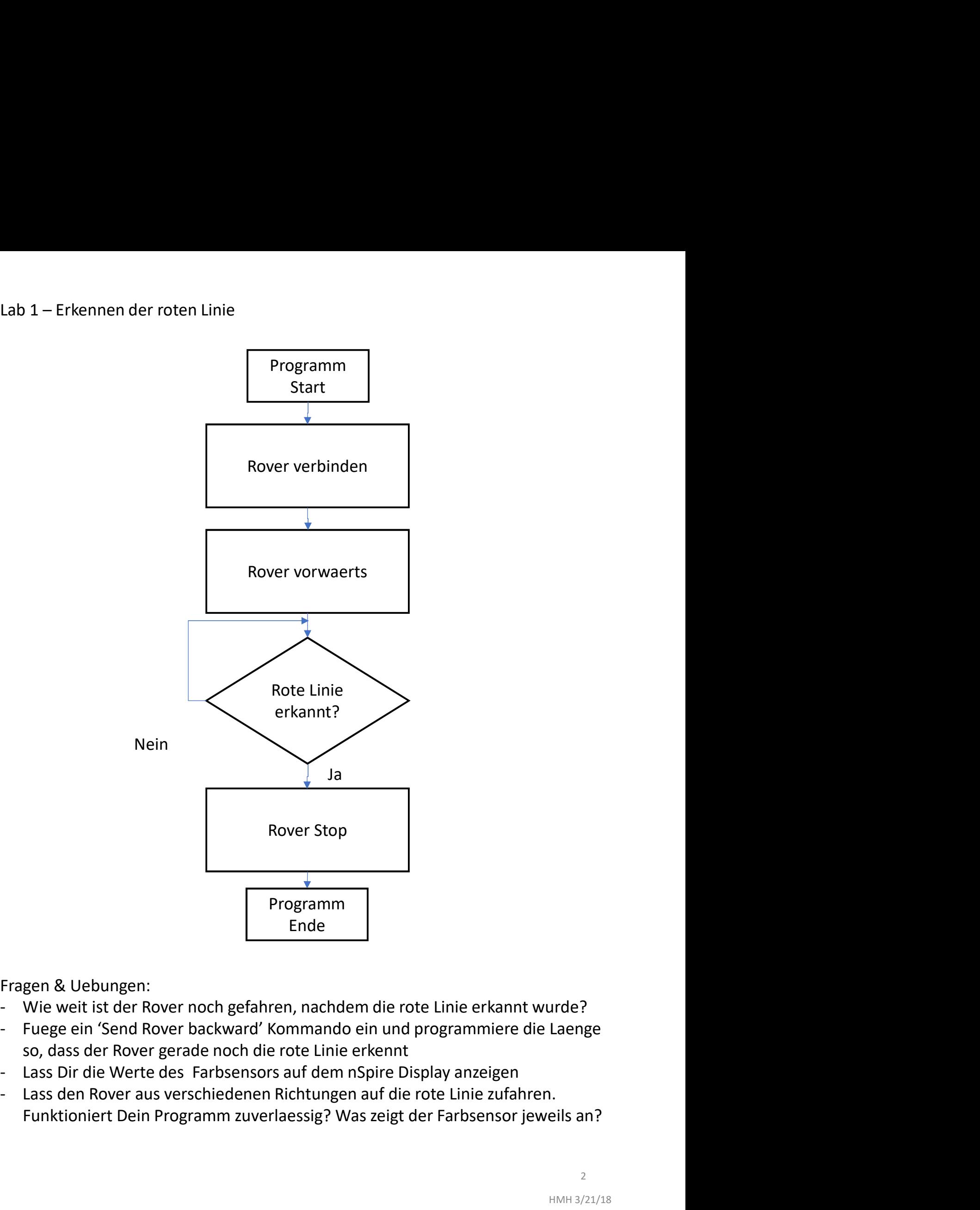

- 
- 
- 
- 

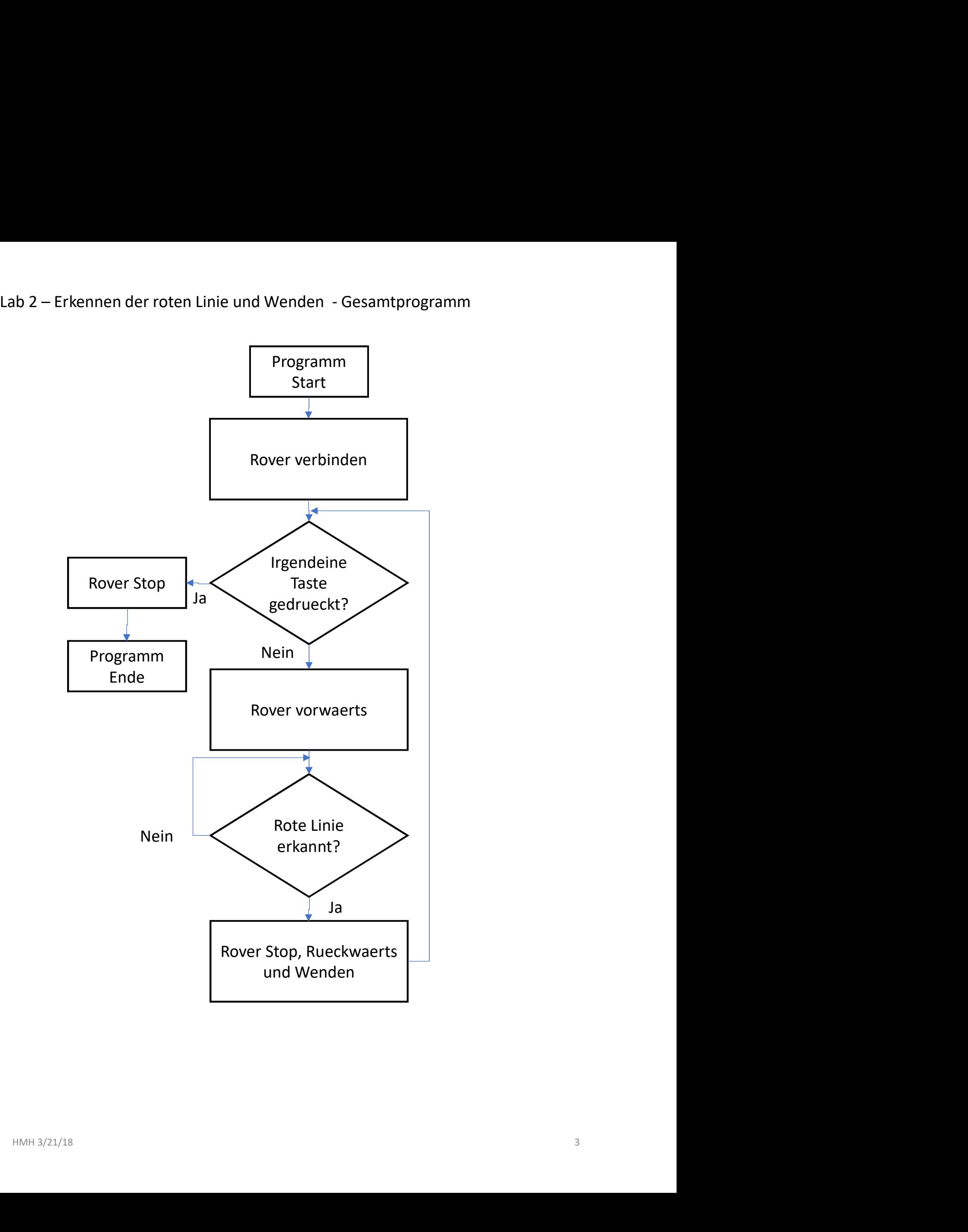

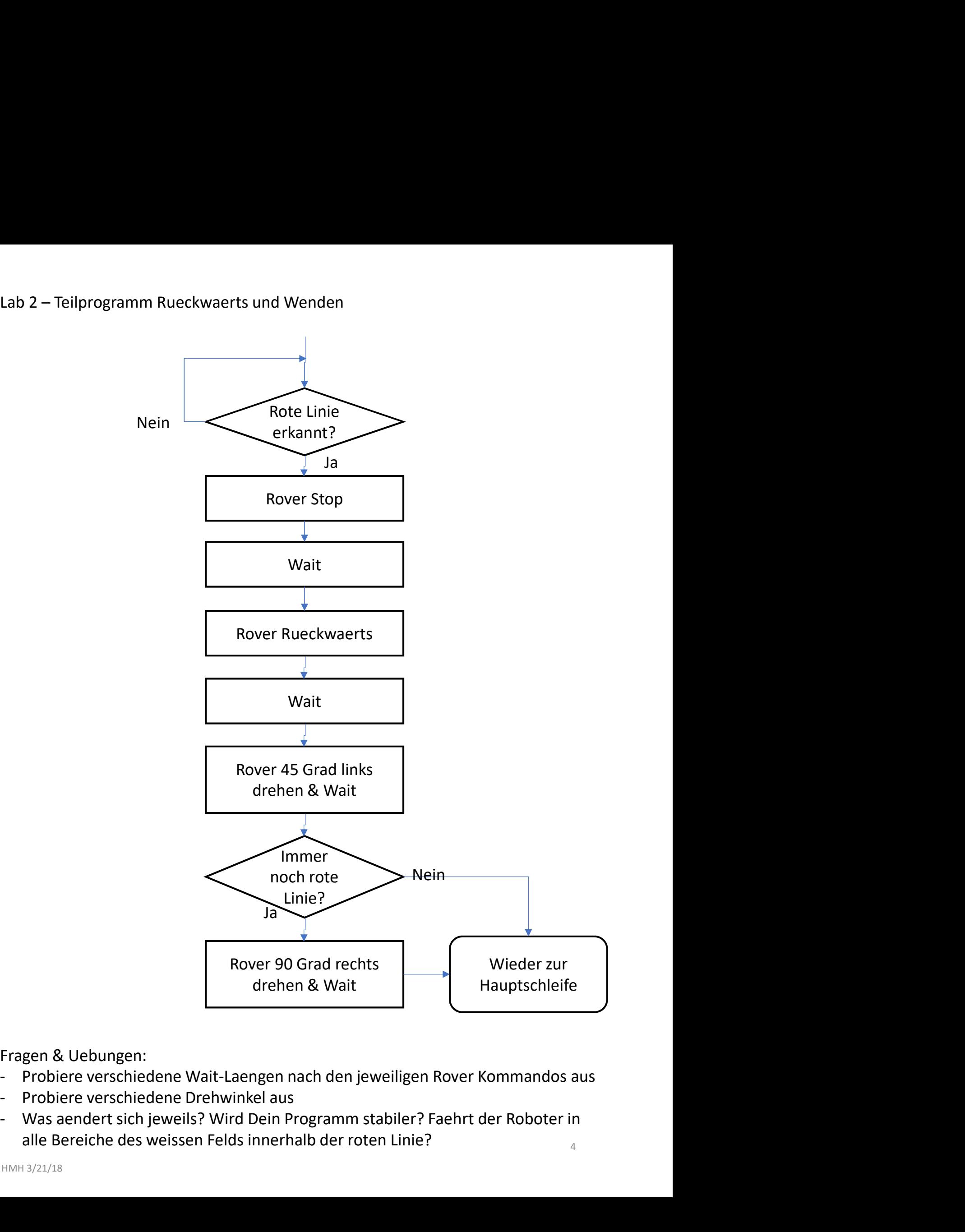

- 
- 
- 

Verwendete Kommandos:<br>- Send<br>- CONNECT RV<br>- RV FORWARD TIME 50

- -
	-
- Verwendete Kommandos:<br>- Send<br>- CONNECT RV<br>- RV FORWARD TIME 50<br>- READ RV.COLORINPUT.RED<br>- RV STOP endete Kommandos:<br>
nd<br>
- CONNECT RV<br>
- RV FORWARD TIME 50<br>
- READ RV.COLORINPUT.RED<br>- RV STOP<br>- RV BACKWARD TIME 0.5 ndete Kommandos:<br>
nd<br>
- CONNECT RV<br>
- RV FORWARD TIME 50<br>
- READ RV.COLORINPUT.RED<br>- RV STOP<br>- RV BACKWARD TIME 0.5<br>- RV LEFT 45 Andete Kommandos:<br>
Ander Connect Ry<br>
- CONNECT RY<br>
- RY FORWARD TIME 50<br>
- READ RV.COLORINPUT.RED<br>
- RY STOP<br>
- RY BACKWARD TIME 0.5<br>
- RY LEFT 45<br>- RY RIGHT 90 ndete Kommandos:<br>
nd<br>
- CONNECT RV<br>
- RV FORWARD TIME 50<br>
- READ RV.COLORINPUT.RED<br>
- RV STOP<br>
- RV BACKWARD TIME 0.5<br>
- RV LEFT 45<br>
- RV RIGHT 90<br>
+ ndete Kommandos:<br>
nd<br>
- CONNECT RV<br>
- RV FORWARD TIME 50<br>
- READ RV.COLORINPUT.RED<br>
- RV STOP<br>
- RV BACKWARD TIME 0.5<br>
- RV LEFT 45<br>
- RV RIGHT 90<br>
- thile EndWhile ndete Kommandos:<br>
nd<br>
- CONNECT RV<br>
- RV FORWARD TIME 50<br>
- READ RV.COLORINPUT.RED<br>
- RV STOP<br>
- RV BACKWARD TIME 0.5<br>
- RV LEFT 45<br>
- RV RIGHT 90<br>
-<br>
thile EndWhile<br>
Then Endlf ndete Kommandos:<br>
nd<br>
- CONNECT RV<br>
- RV FORWARD TIME 50<br>
- READ RV.COLORINPUT.RED<br>
- RV STOP<br>
- RV BACKWARD TIME 0.5<br>
- RV LEFT 45<br>
- RV RIGHT 90<br>
et<br>
hile EndWhile<br>
Then Endlf<br>
SpAt 1,"text", Var Verwendete Kommandos:<br>
- Send<br>
- CONNECT RV<br>
- RV FORWARD TIME 50<br>
- READ RV.COLORINPUT.RED<br>
- RV STOP<br>
- RV BACKWARD TIME 0.5<br>
- RV LEFT 45<br>
- RV RIGHT 90<br>
- Get<br>
- While EndWhile<br>
- If Then Endlf<br>
- If Then Endlf<br>
- Disp Verwendete Kommandos:<br>
- Send<br>
- RV FORWARD TIME 50<br>
- READ RV.COLORINPUT.RED<br>
- RV STOP<br>
- RV BACKWARD TIME 0.5<br>
- RV LEFT 45<br>
- RV RIGHT 90<br>
- Get<br>
- While EndWhile<br>
- If Then Endlf<br>
- DispAt 1,"text", Var<br>
- Wait 1 Verwendete Kommandos:<br>
- Send<br>
- CONNECT RV<br>
- RV FORWARD TIME 50<br>
- READ RV.COLORINPUT.RED<br>
- RV STOP<br>
- RV BACKWARD TIME 0.5<br>
- RV LEFT 45<br>
- RV RIGHT 90<br>
- Get<br>
- While EndWhile<br>
- If Then Endlf<br>
- If Then Endlf<br>
- Wait Verwendete Kommandos:<br>
- Send<br>
- CONNECT RV<br>
- RV FORWARD TIME 50<br>
- READ RV.COLORINPUT.RED<br>
- RV STOP<br>
- RV BACKWARD TIME 0.5<br>
- RV LEFT 45<br>
- RV RIGHT 90<br>
- Get<br>
- While EndWhile<br>
- If Then EndIf<br>
- DispAt 1,"text", Var<br> Verwendete Kommandos:<br>
- Send<br>
- CONNECT RV<br>
- RV FORWARD TIME 50<br>
- READ RV.COLORINPUT.RED<br>
- RV STOP<br>
- RV BACKWARD TIME 0.5<br>
- RV LEFT 45<br>
- Get<br>
- While EndWhile<br>
- If Then Endlf<br>
- If Then Endlf<br>
- DispAt 1,"text", Va - RV FORWARD TIME 50<br>- READ RV.COLORINPUT.RED<br>- RV STOP<br>- RV BACKWARD TIME 0.5<br>- RV LEFT 45<br>- RV RIGHT 90<br>- Get<br>- While EndWhile<br>- If Then EndIf<br>- DispAt 1,"text", Var<br>- Wait 1<br>Code:<br>- MowLab1
	-
- READ RV.COLORINPUT.RED<br>- RV STOP<br>- RV BACKWARD TIME 0.5<br>- RV LEFT 45<br>- RV RIGHT 90<br>- Get<br>- While EndWhile<br>- If Then EndIf<br>- DispAt 1,"text", Var<br>- Wait 1<br>- MowLab1<br>- MowLab2
	-
	-
- 
- 
- 
- 
- 

Code:

- 
-